# **como sacar do pixbet**

- 1. como sacar do pixbet
- 2. como sacar do pixbet :betano e bom
- 3. como sacar do pixbet :bwin 216

## **como sacar do pixbet**

Resumo:

**como sacar do pixbet : Inscreva-se em mka.arq.br e entre no mundo das apostas de alta classe! Desfrute de um bônus exclusivo e comece a ganhar agora!** 

contente:

Como Funciona o Bônus de Boas-Vindas 20Bet

O bônus de boas-vindas 20Bet é de 100%

té um limite de R\$ 500, válido no primeiro depósito. De brinde, também ficam disponíveis uma aposta grátis de R\$25 e 40

giros grátis no

Cash out no Pixbet: como funciona?

O "cash out" no Pixbet é uma ótima opção para apostadores que desejam garantir suas ganâncias ou minimizar suas perdas antes do fim de um evento esportivo. Com o "cash out", é possível liquidar como sacar do pixbet aposta antes do tempo previsto, o que pode ser muito vantajoso em como sacar do pixbet situações em como sacar do pixbet que o resultado está incerto.

Para fazer cash out no Pixbet, siga os passos abaixo:

- 1. Entre no site do Pixbet e acesse a seção "Apostas em como sacar do pixbet aberto".
- 2. Selecione a aposta que deseja realizar cash out.
- 3. Clique no botão "Cash Out" ao lado da seleção.

4. Confirme a operação na tela seguinte.

Após confirmar o cash out, a quantia será automaticamente creditada em como sacar do pixbet como sacar do pixbet conta do Pixbet. É importante ressaltar que o valor do cash out pode ser menor ou maior que o valor da aposta inicial, dependendo da situação do evento esportivo. Em resumo, o "cash out" no Pixbet é uma ferramenta útil para gerenciar seu risco e otimizar suas ganâncias. Então, não hesite em como sacar do pixbet utilizá-lo quando estiver em como sacar do pixbet dúvida sobre o resultado de um evento esportivo. Relatório:

Título: Cash out no Pixbet: como funciona

Palavras-chave: cash out, Pixbet, apostas esportivas, gestão de risco, otimização de ganhos. O "cash out" no Pixbet é uma funcionalidade que permite aos usuários liquidar suas apostas antes do tempo previsto, garantindo suas ganâncias ou minimizando suas perdas. Isso é particularmente útil em como sacar do pixbet situações em como sacar do pixbet que o resultado do evento esportivo é incerto. Para fazer cash out no Pixbet, basta acessar a seção "Apostas em como sacar do pixbet aberto", selecionar a aposta desejada e clicar no botão "Cash Out". Em seguida, é necessário confirmar a operação e aguardar a quantia ser creditada em como sacar do pixbet como sacar do pixbet conta do Pixbet. É importante ressaltar que o valor do cash out pode variar em como sacar do pixbet relação ao valor da aposta inicial, dependendo da situação do evento esportivo. Em suma, o "cash out" no Pixbet é uma ótima opção para gerenciar o risco e otimizar as ganâncias nas apostas esportivas.

### **como sacar do pixbet :betano e bom**

### **como sacar do pixbet**

A casa de apostas online Pixbet agora permite que os usuários apostem no resultado das próximas eleições presidenciais brasileiras. Com saques rápidos e intuitivos via PIX, apostar já é não só divertido, como também rápido e fácil.

#### **como sacar do pixbet**

Para apostar na Pixbet, é necessário seguir algumas etapas:

- 1. Acesse o site oficial da Pixbet e clique em como sacar do pixbet "Registrar".
- 2. Crie uma conta de apostador usando o código promocional Pixbet e siga as instruções fornecidas.
- 3. Solicite um depósito entre R\$1 e R\$100.000.
- 4. Confirme o pagamento e copie o código Pix.
- 5. Faça o pagamento no seu internet banking.
- 6. Conclua o pagamento e aproveite a como sacar do pixbet experiência.

Com essas etapas, será possível realizar apostas em como sacar do pixbet várias modalidades, incluindo as eleições brasileiras.

#### **Por que as pessoas fazem apostas nas eleições?**

Apostar pode ser uma maneira divertida de mostrar apoio ao seu candidato favorito nas eleições. Algumas pessoas apresentam um interesse especial pelas eleições e escolhem fazer apostas aguardando o resultado final.

#### **Os resultados das eleições brasileiras já foram decididos.**

Algumas fontes relatam que os resultados das eleições já estão decididos, mas a plataforma de apostas ainda continua em como sacar do pixbet curso, o que pode ser um pouco confuso. No entanto, essa disputa interessou até a equipe do Corinthians.

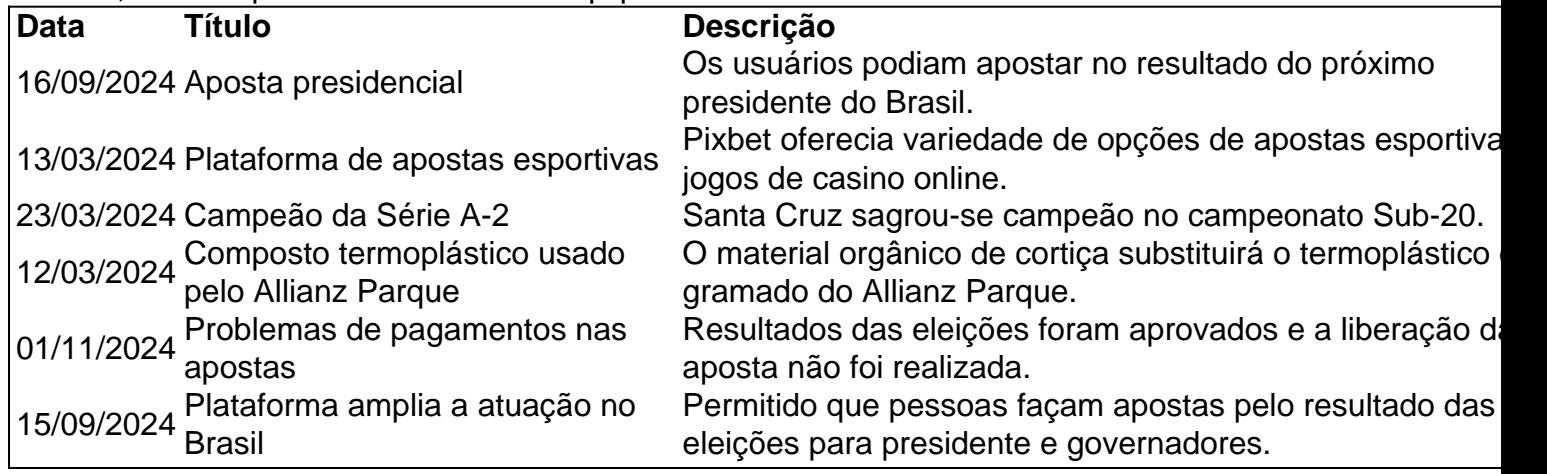

#### **Apostas na Pixbet: Os Jogos**

Pixbet especializa-se em como sacar do pixbet oferecer aos usuários diferentes opções para aumentar suas chances de ganhar <table style="borde&

## **Como ganhar R\$12 no Pixbet?**

Você está procurando maneiras de ganhar dinheiro extra? Quer saber como vencer R\$ 12 na Pixbet Não procure mais! Neste artigo, mostraremos a você as chances para aumentar como sacar do pixbet chance no jogo do bolão da pixa e levar o prêmio em como sacar do pixbet casa. Continue lendo pra descobrir ainda melhor

### **O que é o jogo de bolão da Pixbet?**

O jogo de bolão da Pixbet é um popular game online que oferece aos jogadores a chance para ganhar R\$12 por dia.O joguinho e simples: os participantes devem adivinhar o resultado duma serie com partidas, aqueles quem acertarem mais jogos ganham no prêmio mas como pode aumentar as suas chances? Continue lendo!

#### **Dicas para ganhar no jogo de bolão da Pixbet**

1. Pesquisa e Análise: Antes de fazer suas apostas, é essencial pesquisar as equipes seus desempenhos passado. Procure por times que tenham uma alta probabilidade para ganhar a como sacar do pixbet aposta ou escolha-os como opção

2. Não aposte em como sacar do pixbet muitos jogos: É melhor se concentrar nos poucos games que você pesquisou completamente, ao invés de apostar demais. Esta estratégia ajudará na tomada das decisões mais informadas e aumentará suas chances da vitória

3. Escolha o tipo de aposta certo: Pixbet oferece vários tipos, como 1X2, Handicap e Over/Under. Selecione a que melhor se adapte à como sacar do pixbet estratégia para apostas ou aos jogos selecionados por você

4. Gerenciar seu saldo bancário: Defina um orçamento para suas apostas e cumpri-lo. Não aposte mais do que você pode se dar ao luxo de perder! Lembrem, apostar é uma aposta casualizada; sempre há o risco da perda

#### **Conclusão**

Ganhar no jogo de bolão da Pixbet requer uma combinação entre pesquisa, estratégia e sorte. Seguindo as dicas descritas acima você pode aumentar suas chances para ganhar o prêmio R\$ 12 dólares

## **Faqs**

P: O jogo de bolão da Pixbet está disponível em como sacar do pixbet dispositivos móveis?

- R: Sim, o jogo está disponível em como sacar do pixbet dispositivos móveis e desktop.
- P: Posso jogar o jogo de graça?
- R: Não, o jogo requer um depósito mínimo de 10 dólares para jogar.
- P: Como faço para retirar meus ganhos?

R: Você pode retirar seus ganhos através de vários métodos, incluindo transferências bancárias e carteiras eletrônica.

## **como sacar do pixbet :bwin 216**

Um menino de 17 anos se entregou à polícia depois que admitiu ter atacado um político alemão na sexta-feira.

A polícia diz que Matthias Ecke, candidato ao Partido Social Democrata da Alemanha (SPD) nas próximas eleições europeias foi atacado quando colocou cartazes de campanha.

De acordo com a polícia da Saxônia, o menor foi para uma delegacia de policia nas primeiras

horas do domingo pela manhã e confessou ter atacado um político SPD na cidade alemã oriental.

Outras três pessoas também são suspeitas de realizar o ataque ao lado do menor, disse a polícia.

Um segundo ativista – para o Partido dos Verdes - também foi atacado pelo grupo de quatro, disse a polícia mais cedo no X.

A filial da SPD Saxony culpou o partido de extrema direita Alternativa para a Alemanha (Af D) pela violência. O AF d vem ganhando apoio como sacar do pixbet todo país, especialmente nos Estados orientais como na saxônia

"Ontem, nosso principal candidato às eleições europeias Matthias Ecke foi atacado enquanto estava instalando cartazes e gravemente ferido. Violências de democratas são meios para os fascistaS: as sementes semeadas pela AfD (Afed) ou outros extremistas da direita estão brotar", disse a SPDS Saxony no sábado X

Jrg Urban, líder do partido da AfD na Saxônia frisou o ataque como sacar do pixbet um post sobre X e escreveu que "ataque a políticos são sempre ataques à democracia".

Urban disse que condena tais ataques, mas também sugeriu "que o SPD deve se perguntar até onde como sacar do pixbet constante agitação contra dissidentes políticos contribui para essas escalada".

Olaf Scholz, chanceler da Alemanha também postou nas redes sociais sobre o ataque e escreveu como sacar do pixbet X: "Ataques como a do deputado Matthias Ecke (deputado) ou de outros candidatos ameaçam nossa democracia. Devemos nos unir contra eles".

"Eu desejo a Matthias Ecke uma rápida recuperação", disse Scholz.

Ecke, que tem 41 anos de idade e teve uma cirurgia facial emergencial.

Author: mka.arq.br

Subject: como sacar do pixbet

Keywords: como sacar do pixbet

Update: 2024/8/2 9:22:19